Документ под ИНЦОСТЕРСТВО НАУКИ И ВЫСШЕГО ОБРАЗОВАНИЯ РОССИЙСКОЙ ФЕДЕРАЦИИ Дата подписания: 18.**Федерылыйое государс<mark>твенное автономное образовательное учреждение</mark> высшего образования** 10730ffe6b1ed036b744b6e9d97700b86**f5d4d7<sub>d</sub>eдов</mark>ательский технологический университет «МИСИС» Новотроицкий филиал** Информация о владельце: ФИО: Котова Лариса Анатольевна Должность: Директор филиала Уникальный программный ключ:

# Рабочая программа дисциплины (модуля)

# **Тепломассообменное оборудование предприятий**

Закреплена за подразделением Кафедра электроэнергетики и электротехники (Новотроицкий филиал)

Направление подготовки 13.03.01 Теплоэнергетика и теплотехника

Профиль Промышленная теплоэнергетика

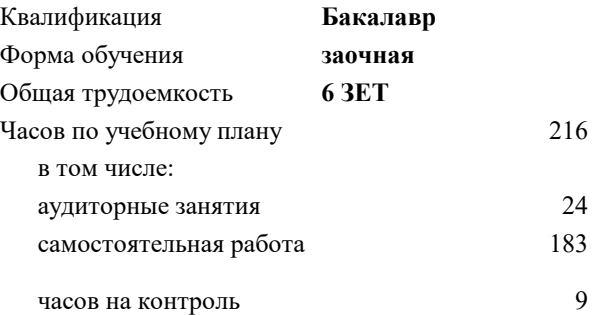

экзамен 4 курсовой проект 4 Формы контроля на курсах:

#### **Распределение часов дисциплины по курсам**

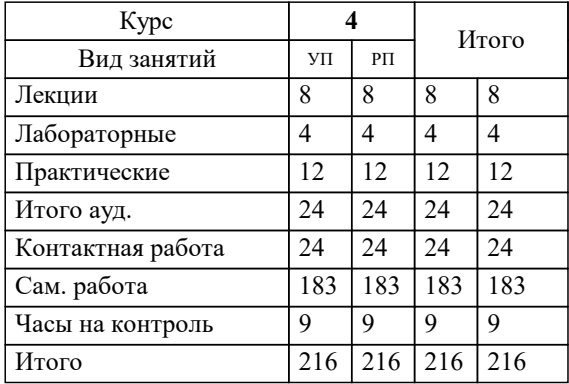

Программу составил(и): *к.т.н, доцент, Бушуев А.Н.*

## **Тепломассообменное оборудование предприятий** Рабочая программа

Разработана в соответствии с ОС ВО:

Самостоятельно устанавливаемый образовательный стандарт высшего образования - бакалавриат Федеральное государственное автономное образовательное учреждение высшего образования «Национальный исследовательский технологический университет «МИСИС» по направлению подготовки 13.03.01 Теплоэнергетика и теплотехника (приказ от 05.03.2020 г. № 95 о.в.)

#### Составлена на основании учебного плана:

13.03.01 Теплоэнергетика и теплотехника , 13.03.01\_22\_Теплоэнергетика и теплотехника\_ПрПТЭ\_заоч.plx Промышленная теплоэнергетика, утвержденного Ученым советом ФГАОУ ВО НИТУ "МИСиС" в составе соответствующей ОПОП ВО 30.11.2021, протокол № 35

Утверждена в составе ОПОП ВО:

13.03.01 Теплоэнергетика и теплотехника , Промышленная теплоэнергетика, утвержденной Ученым советом ФГАОУ ВО НИТУ "МИСиС" 30.11.2021, протокол № 35

**Кафедра электроэнергетики и электротехники (Новотроицкий филиал)** Рабочая программа одобрена на заседании

Протокол от 09.06.2022 г., №6

Руководитель подразделения доцент, к.п.н. Мажирина Р.Е.

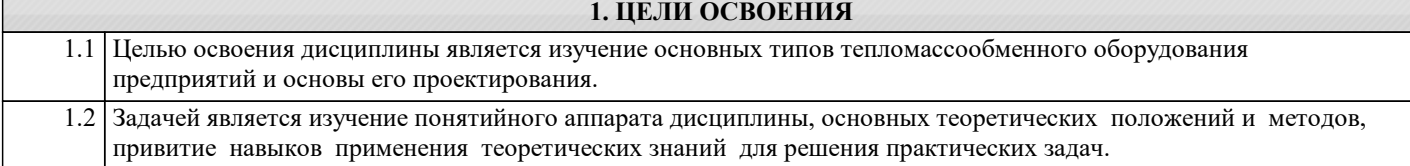

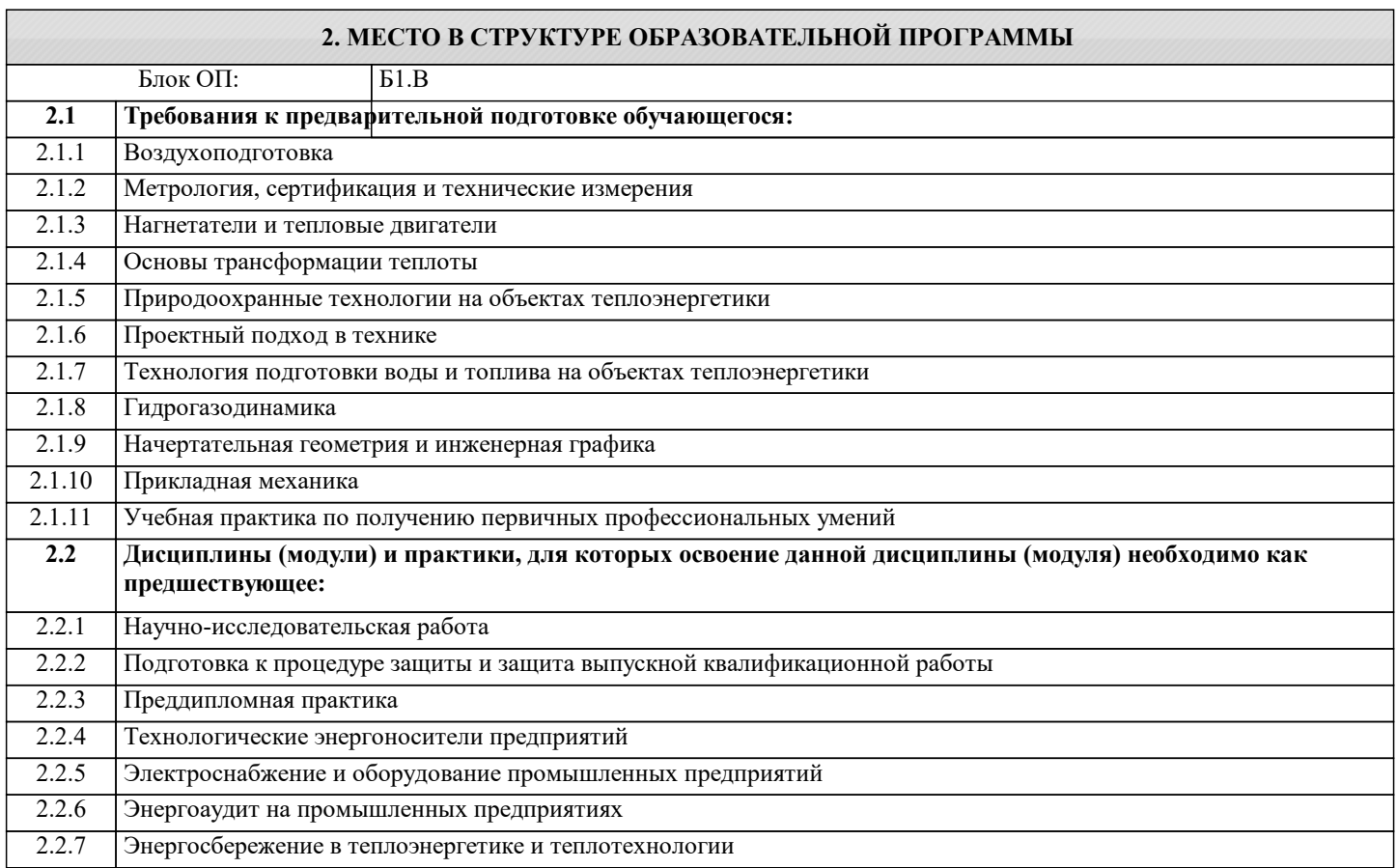

## **3. РЕЗУЛЬТАТЫ ОБУЧЕНИЯ ПО ДИСЦИПЛИНЕ, СООТНЕСЕННЫЕ С ФОРМИРУЕМЫМИ КОМПЕТЕНЦИЯМИ**

**ПК-3: Способен эксплуатировать объекты профессиональной деятельности, в том числе тепловые котлы на твердом, жидком и газообразном топливе; трубопроводы и тепловые сети, а также тепломеханическое оборудование тепловых станций**

**Знать:**

ПК-3-З1 методику проведения расчетов по определению параметров тепломассообменного оборудования и проектирования технологического оборудования

**ПК-1: Способен проектировать и конструировать котельные, центральные тепловые и малые теплоцентрали, а также тепловые сети с использованием цифровых технологий**

**Знать:**

ПК-1-З1 методику проектирования тепломассообменного оборудования предприятий и тепловых электростанций

**ПК-3: Способен эксплуатировать объекты профессиональной деятельности, в том числе тепловые котлы на твердом, жидком и газообразном топливе; трубопроводы и тепловые сети, а также тепломеханическое оборудование тепловых станций**

**Знать:**

ПК-3-З2 классификацию теплообменных аппаратов, уравнения теплового баланса и теплопередачи

**ОПК-3: Способен осуществлять моделирование, анализ и эксперименты в целях проведения детального исследования для решения задач в профессиональной области, использовать методы анализа и моделирования электрических цепей и электрических машин**

**Знать:**

ОПК-3-З1 методы сбора и анализа исходных данных для проектирования элементов оборудования и технологических процессов тепломассообмена

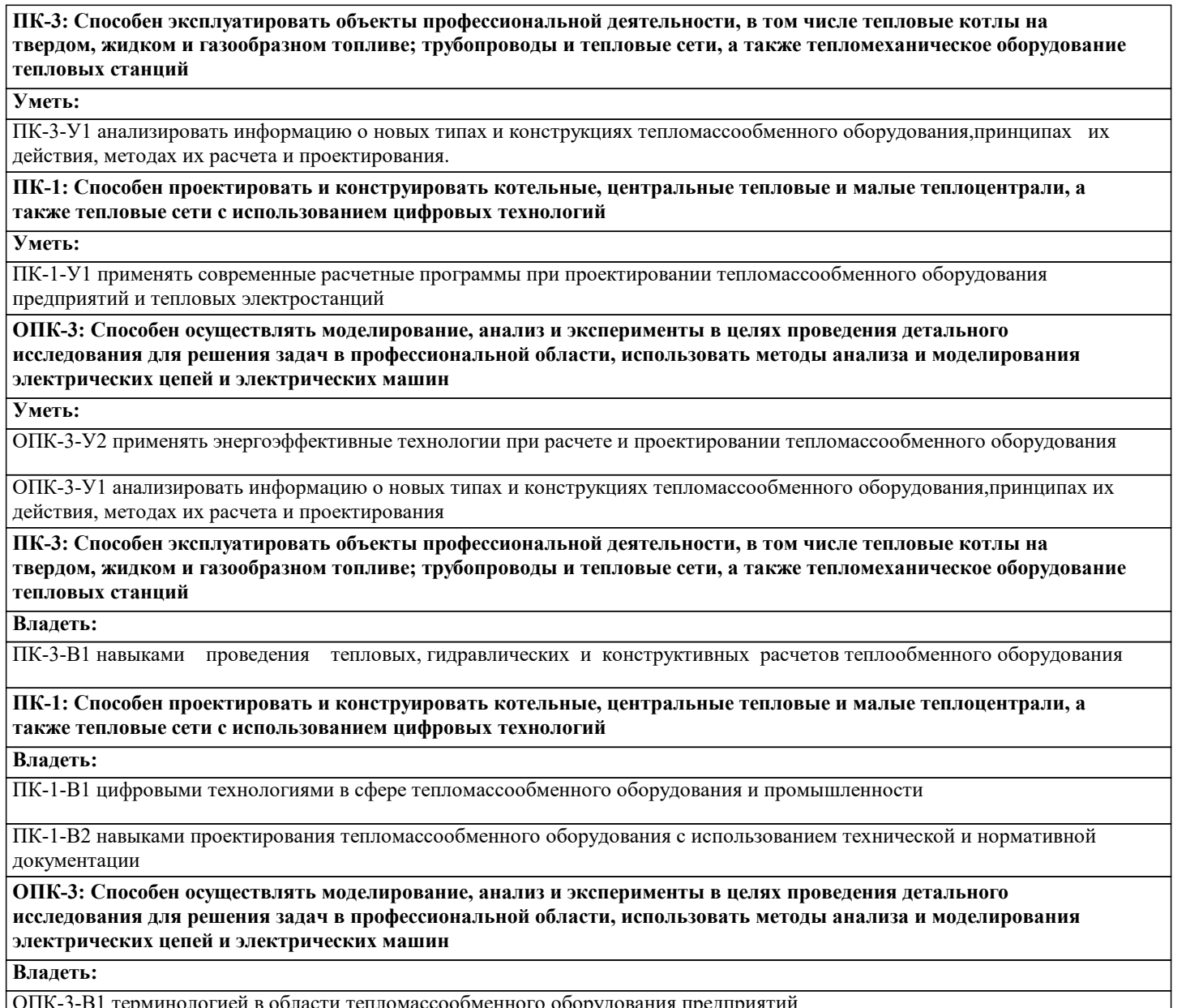

ти тепломассообменного оборудования предприятий

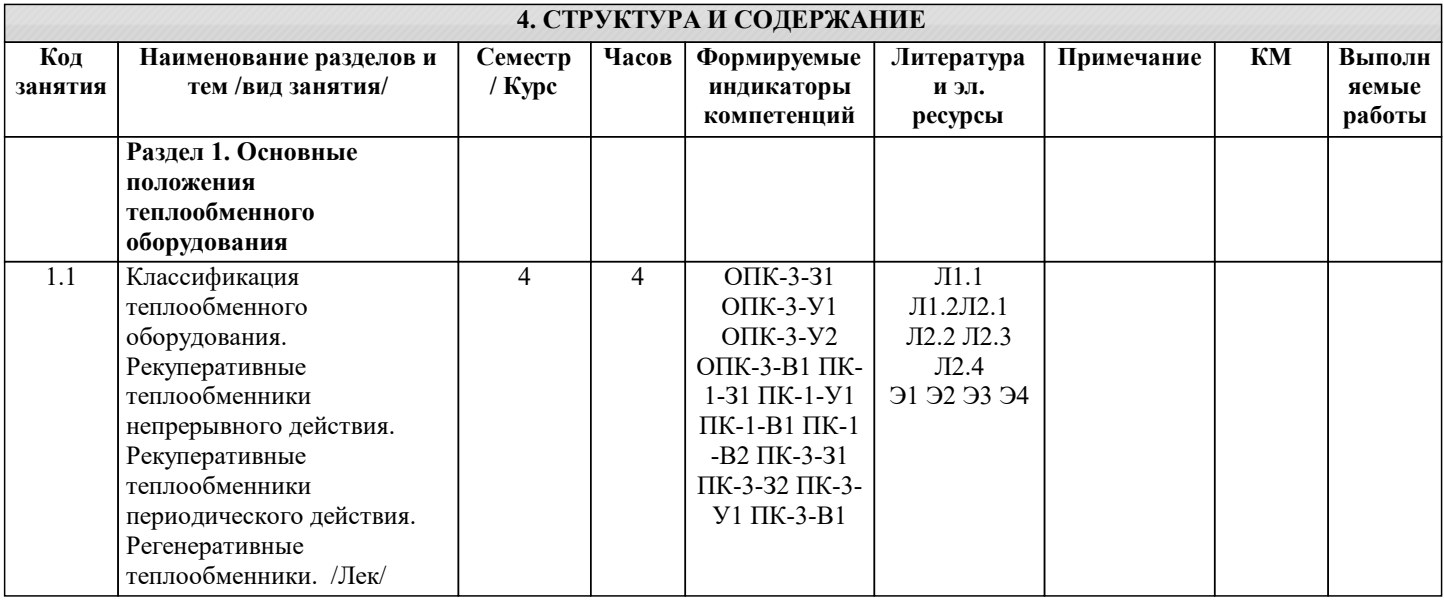

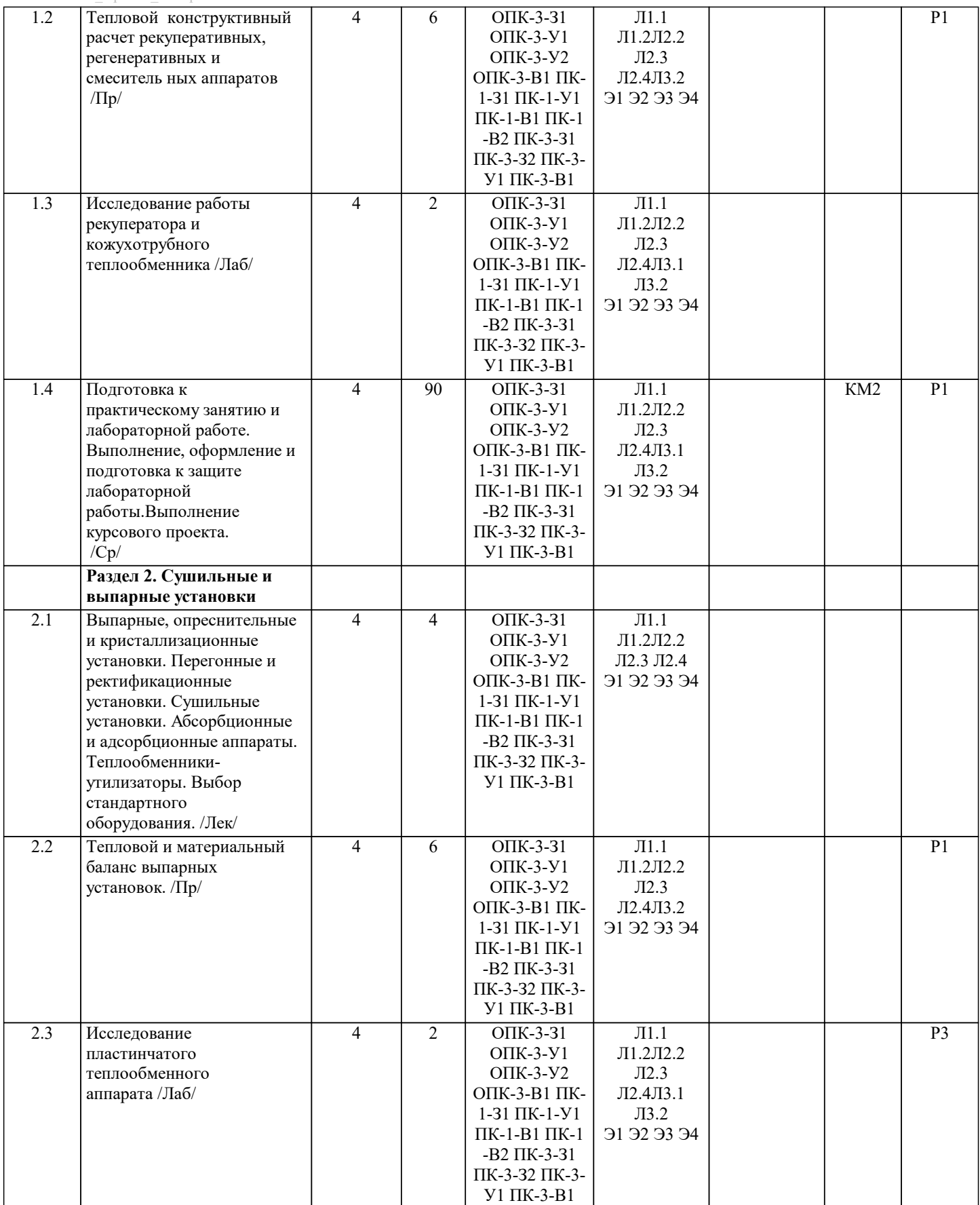

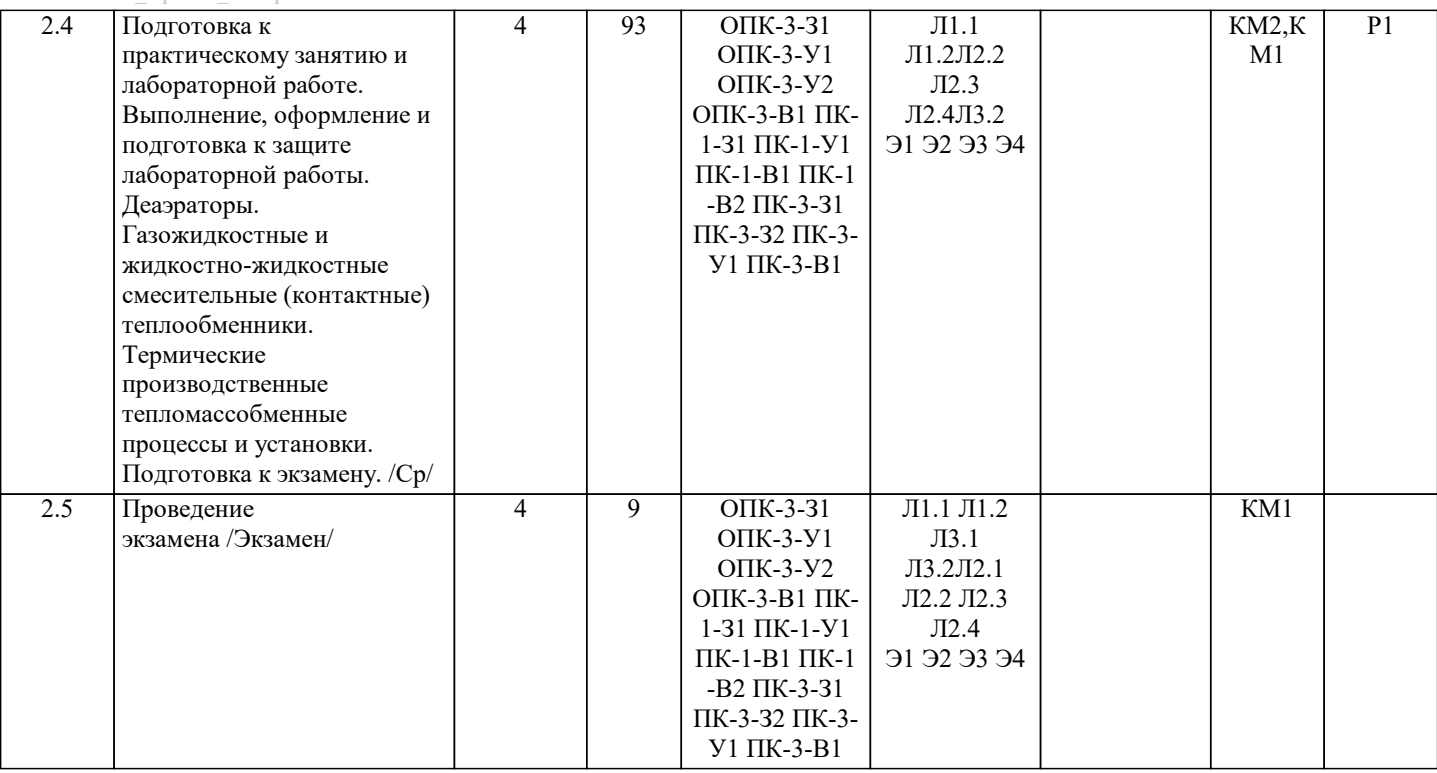

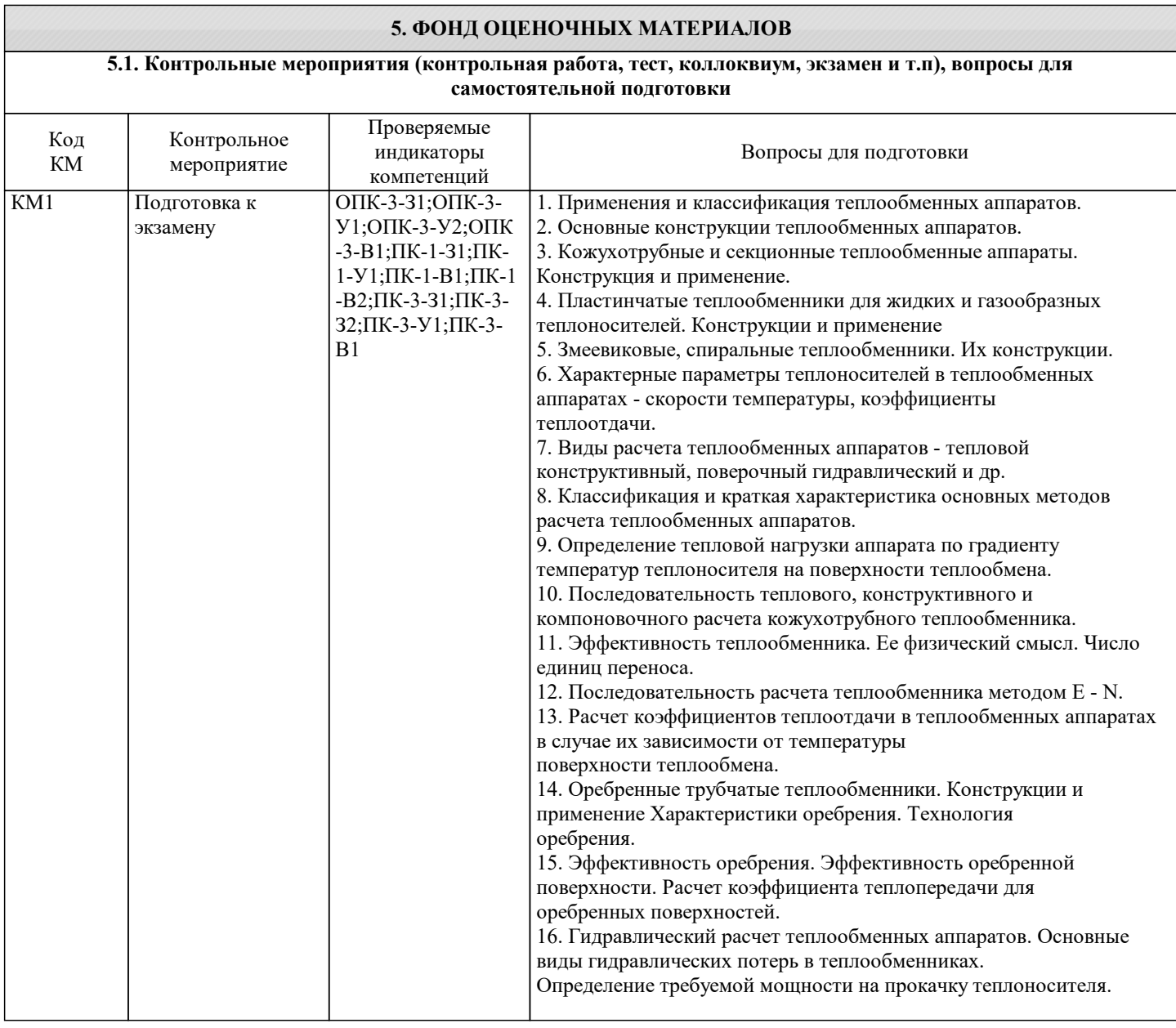

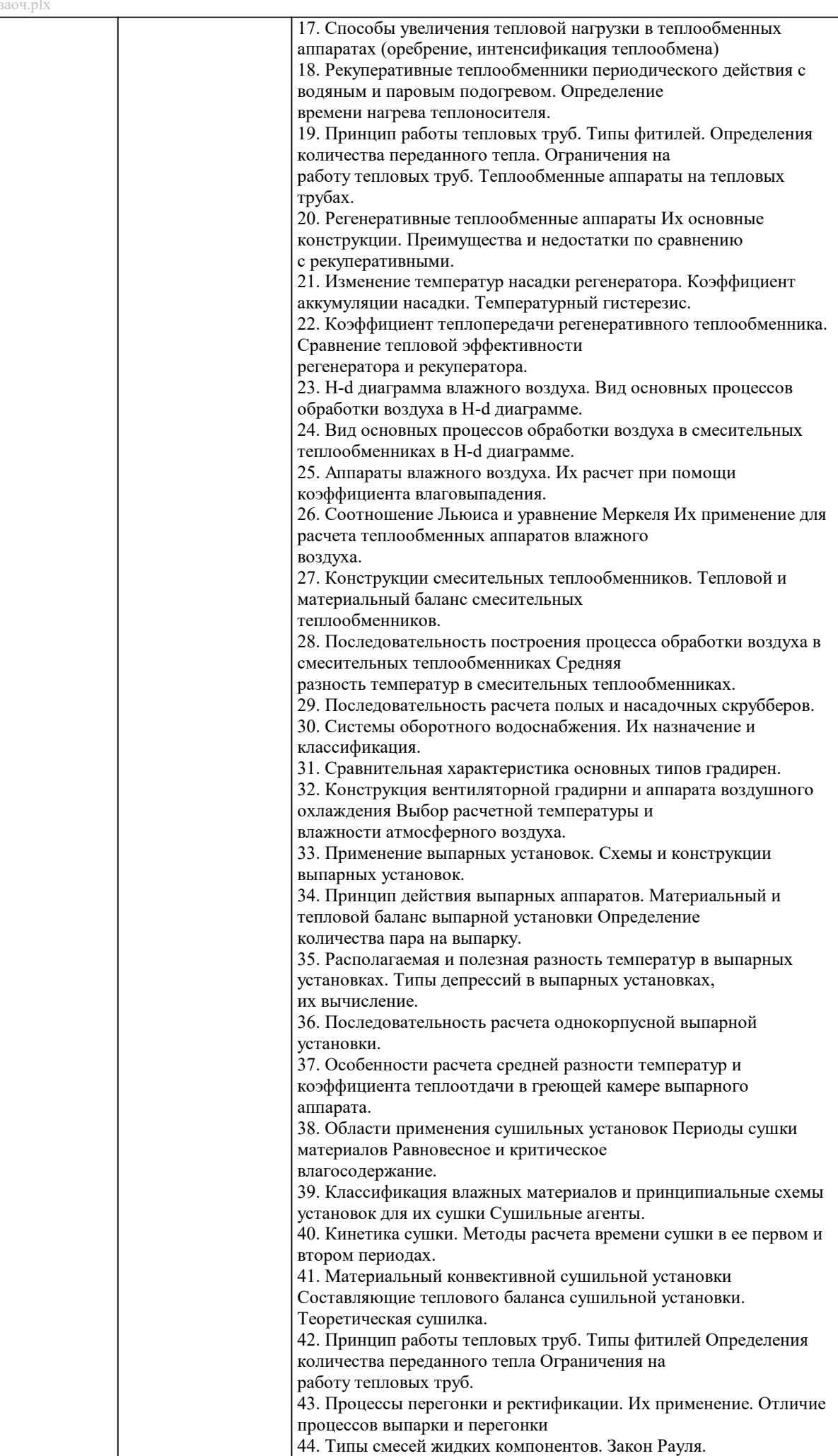

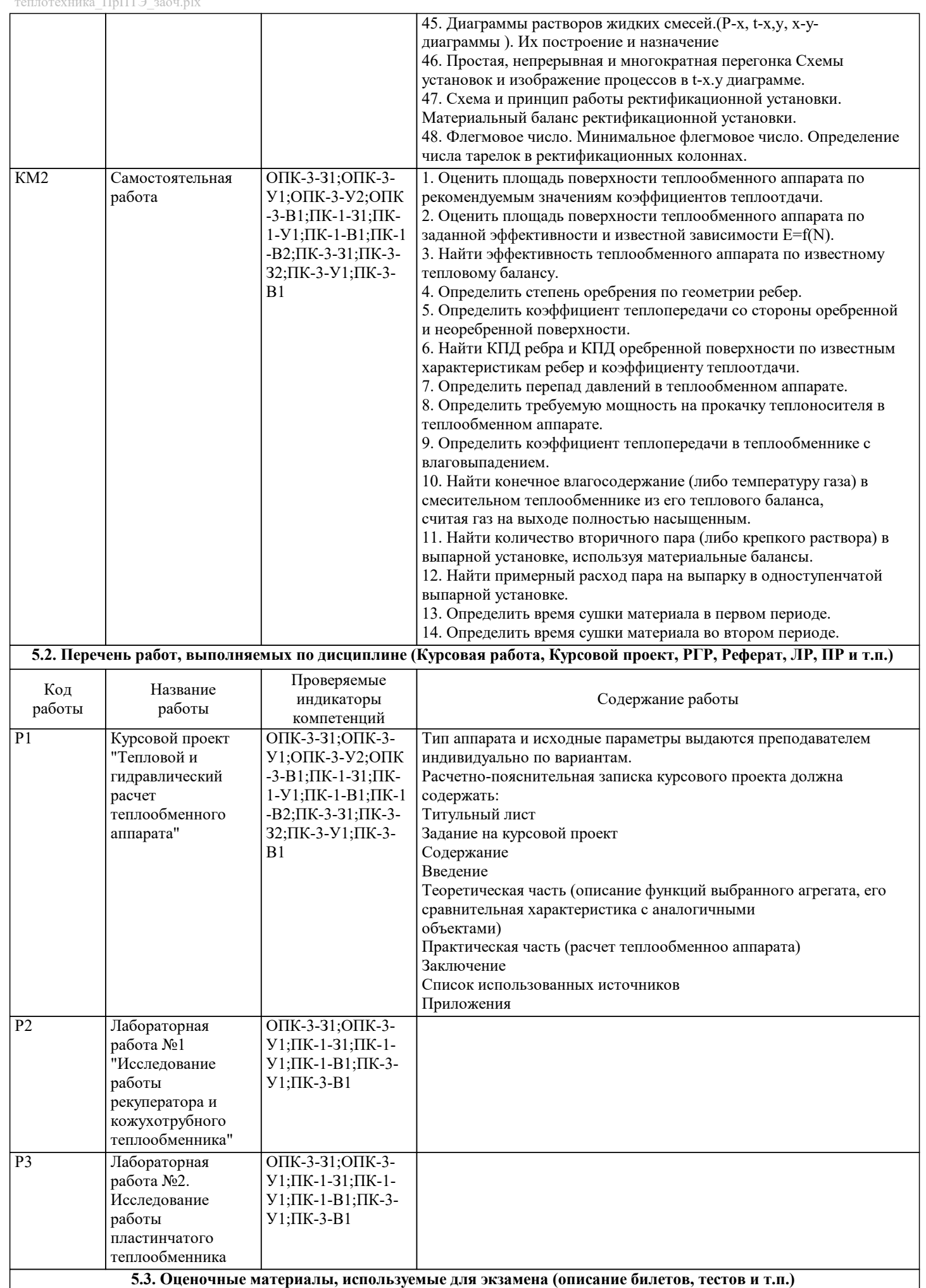

Формой промежуточной аттестации по дисциплине является экзамен. Ниже представлен образец билета для экзамена, проводимого в письменной форме. Министерство науки и высшего образования Российской Федерации Федеральное государственное автономное образовательное учреждение высшего образования «Национальный исследовательский технологический университет «МИСиС» Новотроицкий филиал \_\_\_\_\_\_\_\_\_\_\_\_\_\_\_\_\_\_\_\_\_\_\_\_\_\_\_\_\_\_\_\_\_\_\_\_\_\_\_\_\_\_\_\_\_\_\_\_ Кафедра электроэнергетики и электротехники БИЛЕТ № 0 Дисциплина: «Тепломассообменное оборудование предприятий» Направление: 13.03.01 Форма обучения: заочная Форма проведения экзамена: письменная 1. Применения и классификация теплообменных аппаратов. 2. Определить степень оребрения по геометрии ребер. Дистанционно экзамен может проводиться в LMS Canvas. Экзаменационный тест содержит 30 заданий. На решение отводится 30 минут. Разрешенные попытки - одна. Образец заданий для экзамена, проводимого дистанционно в LMS Canvas (ПК-3-З1,У1,В1; УК-1-З1,У1,В1; УК-3- З1,У1,В1): 1. При кипении жидкости на поверхности твердого тела наиболее интенсивный рост значений коэффициента теплоотдачи наблюдается в области: естественной конвекции □ итеночного режима<br>□ пленочного режима □ пленочного режима<br>□ пизырькового режим **Питического режима**<br> **Питического режима**<br> **П**итического режима 2. В критериальном уравнении конвективного теплообмена для турбулентного тече-ния жидкости в трубах, в отличие от уравнения для ламинарного течения, отсутствует: □ игритерий Рейнольдса<br>□ игритерий Пранлтля □ итерий Прандтля<br>Пирандтвий Нуссельта □ итерий Нуссельта<br>□ итерий Грасгофа □ игритерий Грасгофа<br>3. Васчет конвективно 3. Расчет конвективного теплообмена в замкнутом пространстве производят с помощью: эквивалентного коэффициента теплоотдачи эквивалентного коэффициента теплопроводности эквивалентного коэффициента теплопередачи эквивалентного коэффициента температуропроводности 4. В критериальном уравнении конвективного теплообмена отношение (Рrж/Рrст)0,25 учитывает: □ свободную конвекцию<br>□ направление теплового направление теплового потока поправку на начальный участок физические свойства жидкости 5. При использовании критериальных уравнений, полученных В. П. Исаченко для расчета конвективного теплообмена в пучках труб, за определяющий размер принимают: длину трубы; наружный диаметр трубы внутренний диаметр трубы эквивалентный диаметр межтрубного пространства 6. Существуют следующие физически элементарные способы передачи теплоты: конвекция □ теплопроводность<br>□ пучистый теплооб лучистый теплообмен, конвекция, теплопроводность 7. Температурное поле – это:<br>
— совокупность значений тем совокупность значений температур во всех точках рассматриваемого тела в дан-ный момент времени совокупность значений температур во начальных точках рассматриваемого тела в данный момент времени совокупность значений температур во начальных точках рассматриваемого тела в начальный момент времени 8. Температурный градиент – это вектор, направленный:<br>□ по вертикали к изотермической поверхности в сторон по вертикали к изотермической поверхности в сторону возрастания температуры<br>По вертикали к изотермической поверхности в сторону убывания температуры по вертикали к изотермической поверхности в сторону убывания температуры<br>По нормали к изотермической поверхности в сторону возрастания температуры по нормали к изотермической поверхности в сторону возрастания температуры Передача теплоты при непосредственном соприкосновении тел или внутри твердого тела, обусловленная тепловым движением микрочастиц, называется: теплопроводностью конвекция

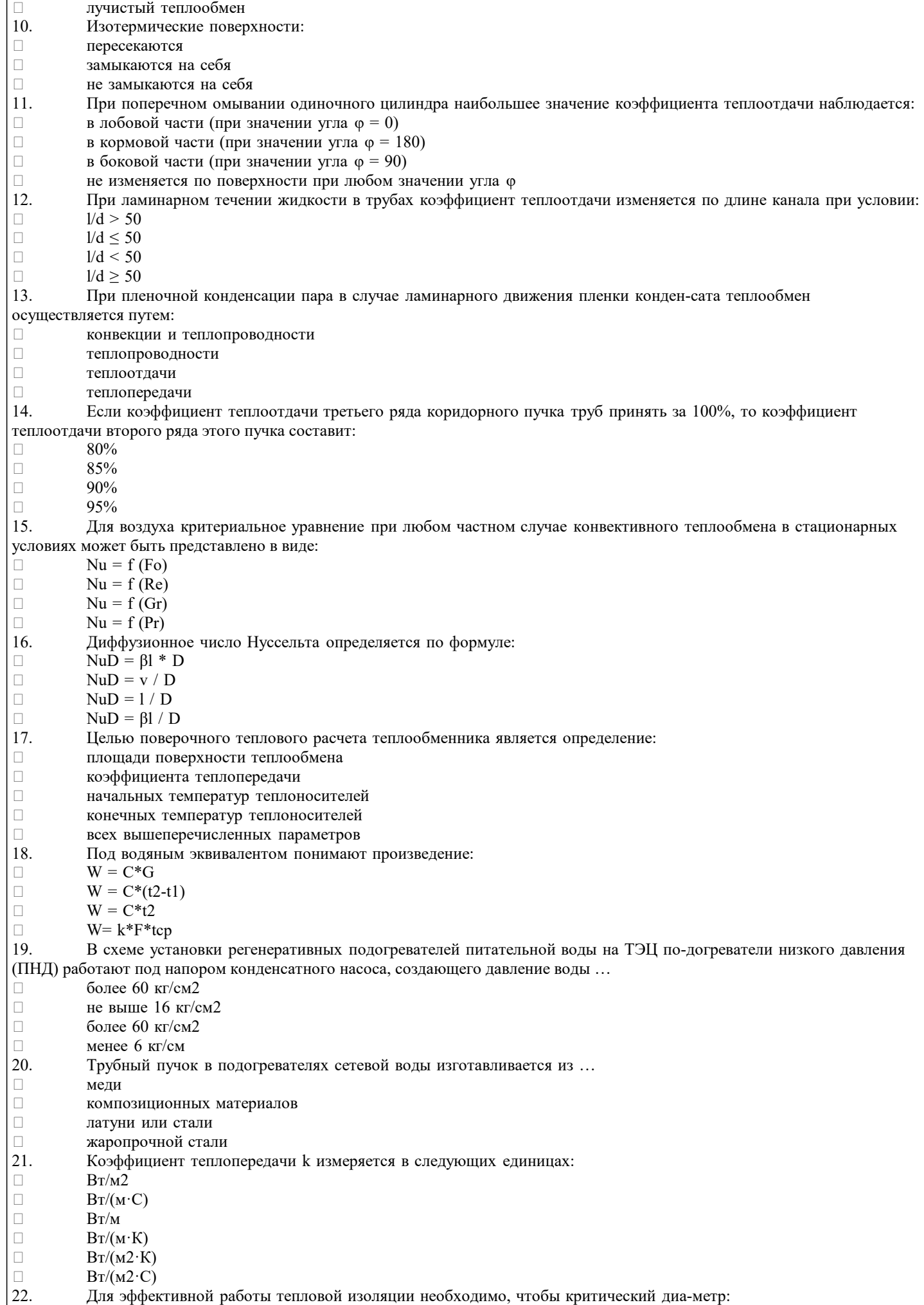

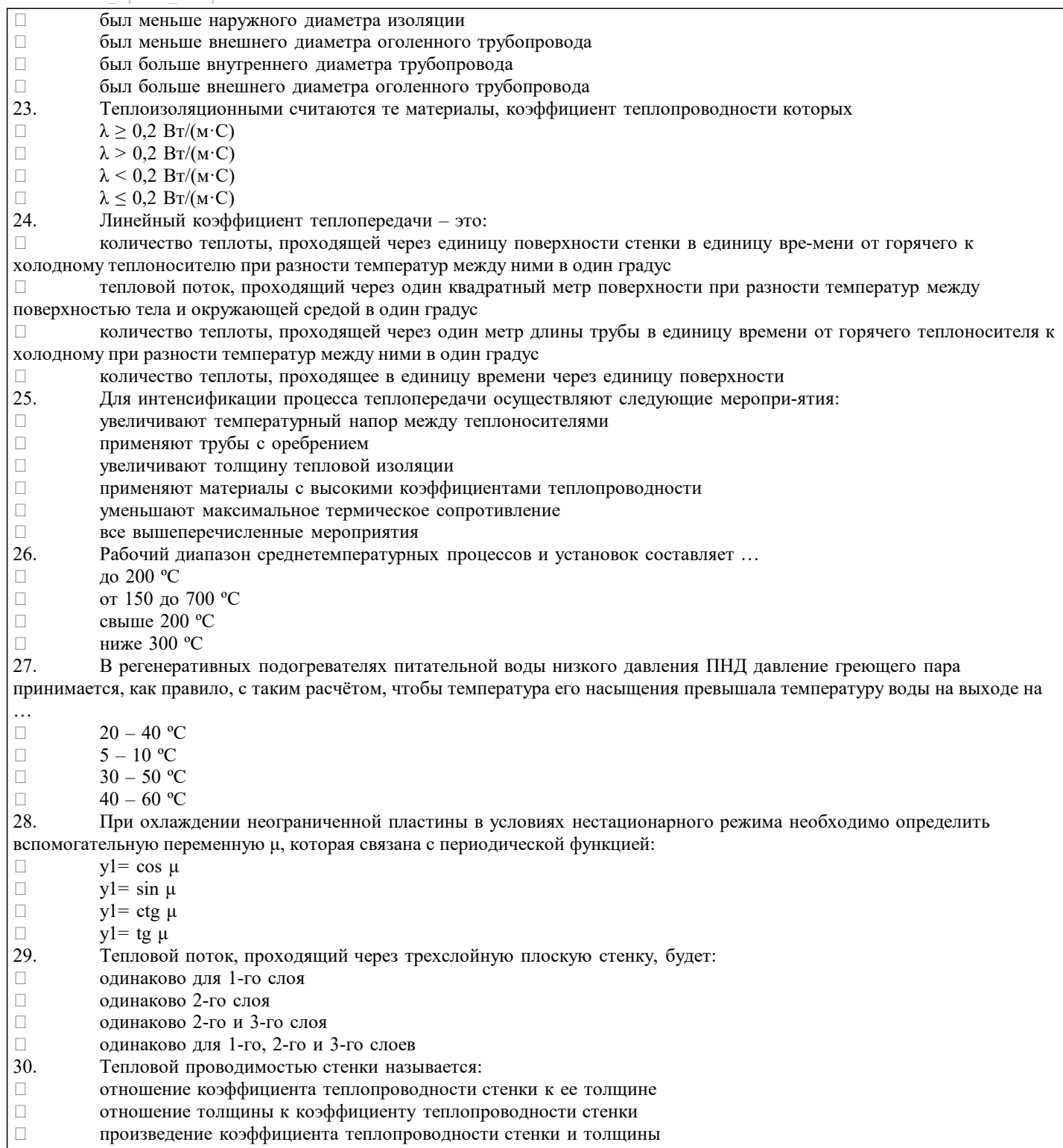

#### **5.4. Методика оценки освоения дисциплины (модуля, практики. НИР)**

Оценка результатов защиты курсового проекта осуществляется по бальной системе («отлично», «хорошо», «удовлетворительно», «неудовлетворительно»). Курсовой проект считается выполненным успешно, если при его оценивании получена оценка не ниже «удовлетворительно». При поведении защиты в форме устного опроса критериями оценки являются: «Отлично»: Работа содержит грамотно изложенную расчетную базу, характеризуется отсутствием ошибок в расчетах, логичным и последовательным изложением материала в пояснительной части. При защите работы студент показывает глубокие знания вопросов темы; свободно оперирует расчетными данными; легко отвечает на поставленные вопросы. «Хорошо»: Работа содержит грамотно изложенную расчетную базу, характеризуется отсутствием ошибок в расчетах, логичным и последовательным изложением материала в пояснительной части. При защите работы студент показывает знания вопросов темы; без особых затруднений отвечает на поставленные вопросы. «Удовлетворительно»: Работа содержит расчетную базу, характеризуется наличием отдельных ошибок в расчетах. При защите студент проявляет неуверенность, показывает слабое знание вопросов темы, не дает полного, аргументированного ответа на заданные вопросы. «Неудовлетворительно»: Работа не содержит расчетную базу, не отвечает требованиям, изложенным в методических указаниях, имеет значительные ошибки в расчетах. При защите студент затрудняется отвечать на поставленные вопросы по теме, не знает теории вопроса, при ответе допускает существенные ошибки. Оценка результатов экзамена осуществляется по бальной системе («отлично», «хорошо», «удовлетворительно», «неудовлетворительно»). Экзамен считается пройденным успешно, если при его проведении получена оценка не ниже «удовлетворительно». При поведении экзамена в письменной форме критериями оценки являются «Отлично»: Все вопросы билета изложены полно (в рамках программы курса или лекционного курса) и точно. Способность самостоятельно мыслить, ясно и последовательно излагать содержание ответа, умение обобщать материал, делать выводы. Правильные ответы на дополнительные (проверочные) вопросы в рамках билета. Подробное изложение основных положений ответа в Листе устного опроса. «Хорошо»: Все вопросы в целом раскрыты, но изложены недостаточно полно (не менее, чем на 80 – 90 %), либо в ответе содержатся неточности (в именах, хронологии, в названии термина при понимании его сути и т.д.). Наличие достаточно подробных записей в Листе устного опроса. «Удовлетворительно»: Изложение каждого вопроса в не менее, чем на 60 %, грубые ошибки в периодизациях, классификациях, трактовке основных понятий и т.д. Незнание одного из вопросов может быть компенсировано другим вопросом (на усмотрение преподавателя) при соответствующей записи в Листе устного опроса. Непоследовательное изложение материала, неумение делать выводы. «Неудовлетворительно»: Отсутствие записей в Листе устного опроса, отказ от ответа, подмена одного вопроса другим, наличие шпаргалки. Изложение вопросов менее, чем на 60 %. Незнание основных понятий и положений темы. Неспособность связно изложить материал. При поведении экзамена в дистанционно в LMS Canvas критериями оценки являются: «Отлично»: Получение более 90 % баллов по тесту при выполнении теста за регламентированное время<br>«Хорошо»: Получение от 75 до 90 % баллов по тесту при выполнении теста за регламентированное вре «Хорошо»: Получение от 75 до 90 % баллов по тесту при выполнении теста за регламентированное время<br>«Удовлетворительно»: Получение от 50 до 75 % баллов по тесту при выполнении теста за регламентирован Получение от 50 до 75 % баллов по тесту при выполнении теста за регламентированное время «Неудовлетворительно»: Получение менее 50 % баллов по тесту. **6. УЧЕБНО-МЕТОДИЧЕСКОЕ И ИНФОРМАЦИОННОЕ ОБЕСПЕЧЕНИЕ 6.1. Рекомендуемая литература 6.1.1. Основная литература** Авторы, составители Заглавие Библиотека Издательство, год, эл. адрес Л1.1 О.Н. Брюханов, С.Н. Шевченко Тепломассообмен: Учебник М.: ИНФРА-М, 2013, Л1.2 под. ред. М.Г. Шатрова Теплотехника: учебник М.: ИЦ "Академия", 2013, **6.1.2. Дополнительная литература** Авторы, составители Заглавие Библиотека Издательство, год, эл. адрес Л2.1 Под ред.В.Н.Луканина Теплотехника: Учебник М.: Высш. шк, 1999, Л2.2 Г.Н.Алексеев Общая теплотехника: Учеб.пособие М.: Высш.шк., 1980, Л2.3 Телегин А.С. Тепломассоперенос: Учебник для вузов М.: Металлургия, 1995,

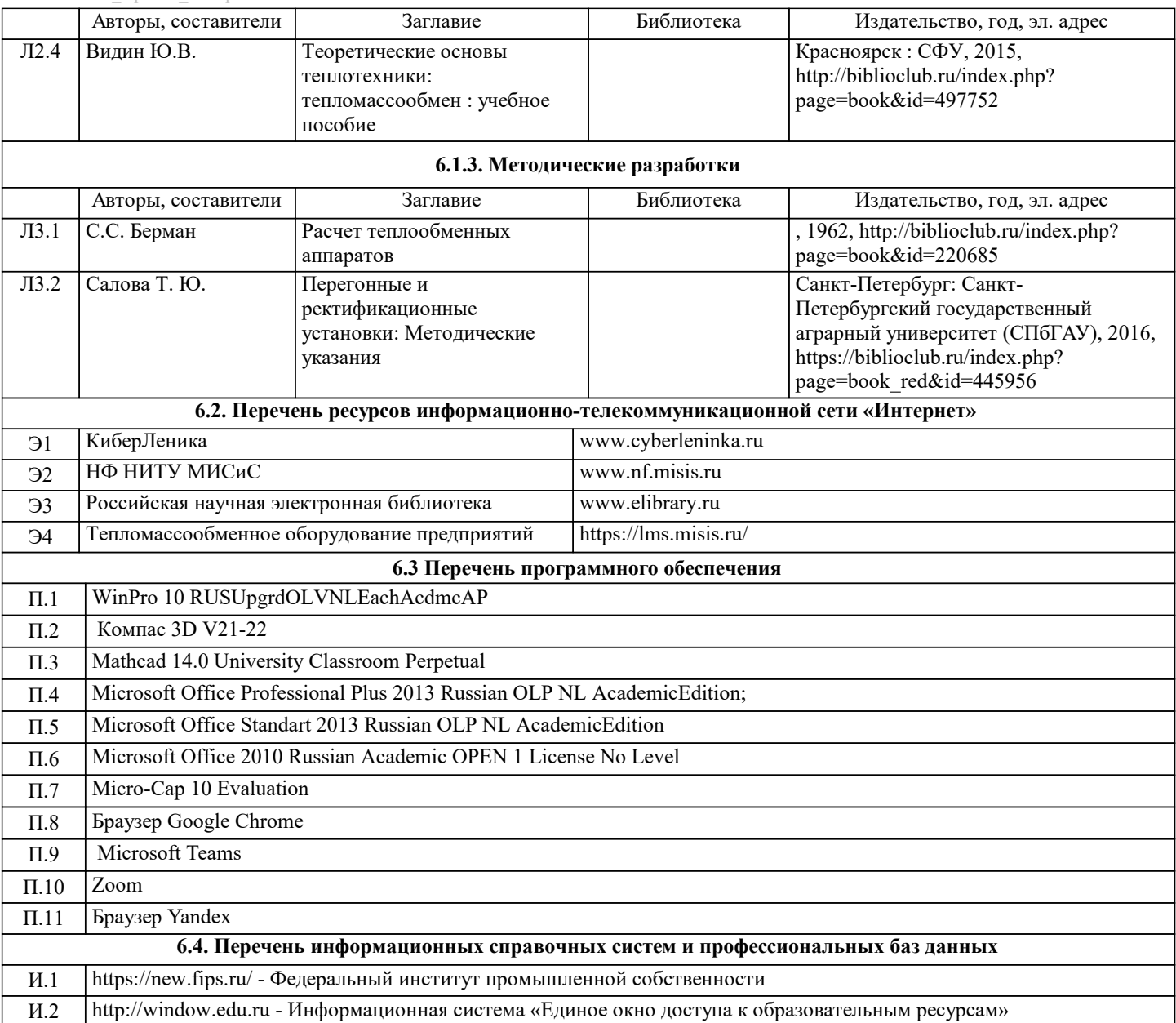

# **8. МЕТОДИЧЕСКИЕ УКАЗАНИЯ ДЛЯ ОБУЧАЮЩИХСЯ**

В процессе изучения дисциплины выделяют два вида самостоятельной работы: - аудиторная; - внеаудиторная. Аудиторная самостоятельная работа по дисциплине выполняется на учебных занятиях под руководством преподавателя. Внеаудиторная самостоятельная работа - планируемая учебная работа обучающимся, выполняемая во внеаудиторное время по заданию и при методическом руководстве преподавателя, но без его непосредственного участия. Самостоятельная работа, не предусмотренная программой учебной дисциплины, раскрывающей и конкретизирующей ее содержание, осуществляется обучающимся инициативно, с целью реализации собственных учебных и научных интересов. Для более эффективного выполнения самостоятельной работы по дисциплине преподаватель рекомендует источники для работы, характеризует наиболее рациональную методику самостоятельной работы, демонстрирует ранее выполненные обучающимися работы и т. п. Виды заданий для внеаудиторной самостоятельной работы, их содержание и характер могут иметь вариативный и дифференцированный характер, учитывать индивидуальные особенности обучающегося. Самостоятельная работа может осуществляться индивидуально или группами студентов online (работа в электронной информационно-образовательной среде НИТУ «МИСиС» (ЭИОС), частью которой непосредственно предназначенной для осуществления образовательного процесса является Электронный образовательный ресурс LMS Canvas.) и на занятиях в зависимости от цели, объема, конкретной тематики самостоятельной работы, уровня сложности. Возможно проведение синхронной работы со студентами с использованием Microsoft Teams или Zoom. Контроль результатов внеаудиторной самостоятельной работы осуществляется в пределах времени, отведенного на обязательные учебные занятия по дисциплине на практических , лабораторных занятиях.